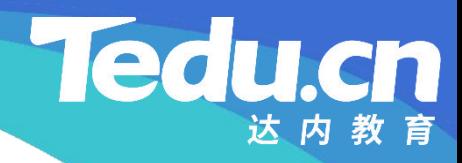

## 《分布式流媒体》实训项目

C/C++教学体系

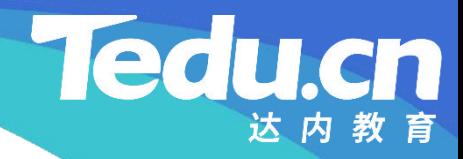

## TNV DAY07

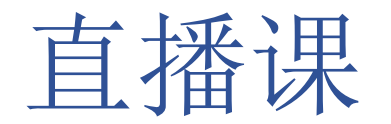

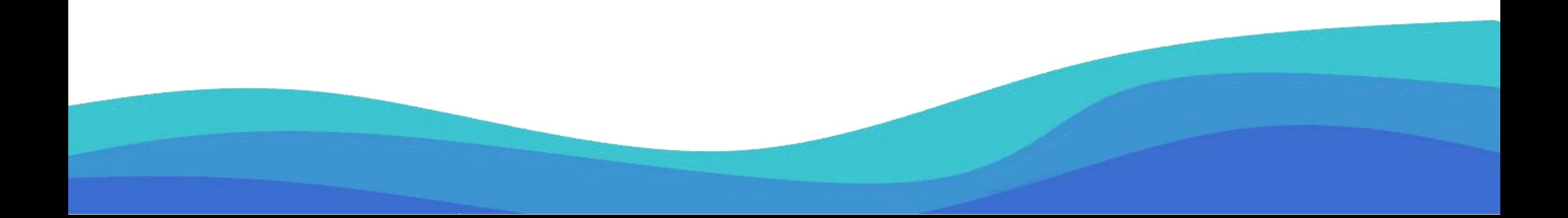

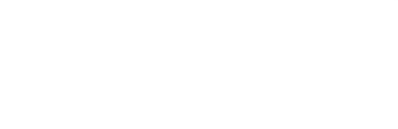

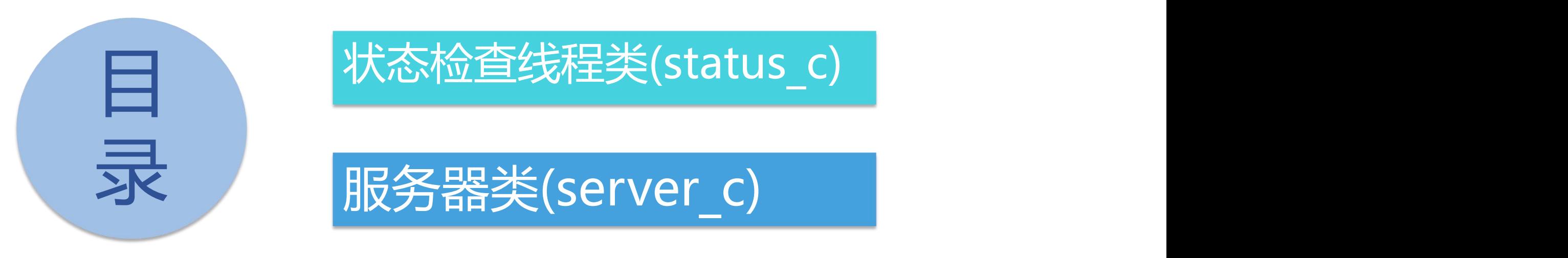

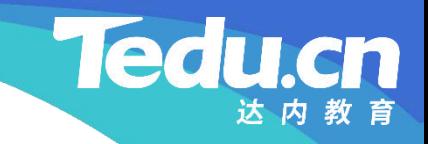

## 状态检查线程类(status\_c)

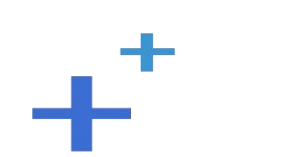

## 方法的过去式和过去分词形式的过去式和过去分词

- 检查存储服务器状态:check
	- 获取当前时间
- **知 识** – 互斥锁加锁
- **讲** 遍历组表中的每一个组
- **解 ≥ 遍历该组中的每一台存储服务器**
	- ▶ 若该存储服务器心跳停止太久
		- Ø 则将其状态标记为离线
	- 互斥锁解锁
	- 返回成功

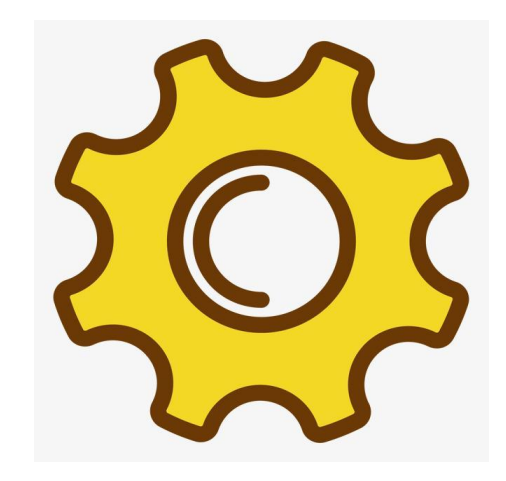

**Tedu.cn** 

方法的过去式和过去分词形式的过去式和过去分词

• 检查存储服务器状态:check

**知 time t now = time(NULL); // 现在**

```
讲
// 遍历组表中的每一个组
解
        for (std::map<std::string, std::list<storage_info_t> >::iterator
            group = g_groups.begin(); group != g_groups.end(); ++group)
            // 遍历该组中的每一台存储服务器
            for (std::list<storage_info_t>::iterator si =
                    group->second.begin(); si != group->second.end(); ++si)
                   // 若该存储服务器心跳停止太久
                   if (now - si->si btime >= cfg interval)
                           // 则将其状态标记为离线
                           si->si_status = STORAGE_STATUS_OFFLINE;
```
**Tedu** 

**识**

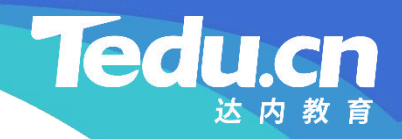

## 服务器类(server\_c)

⊥้

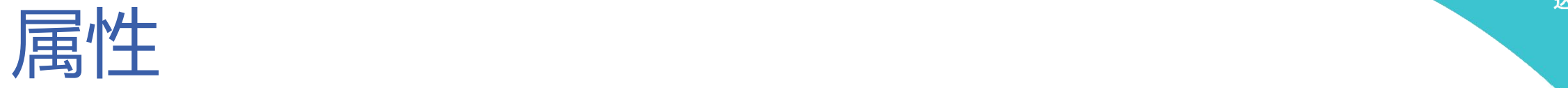

#### • 成员变量

#### 知<br>———————————————————— – 存储服务器状态检查线程:m\_status

- + thread on accept (conn: int \*) bool + thread on close (conn: int \*) void
- + thread\_on\_read (conn: int \*) bool
- + thread\_on\_timeout (conn: int \*) bool
- # proc\_exit\_timer (nclients: size\_t, nthreads: size\_t) bool # proc\_on\_exit () void
- # proc\_on\_init () void

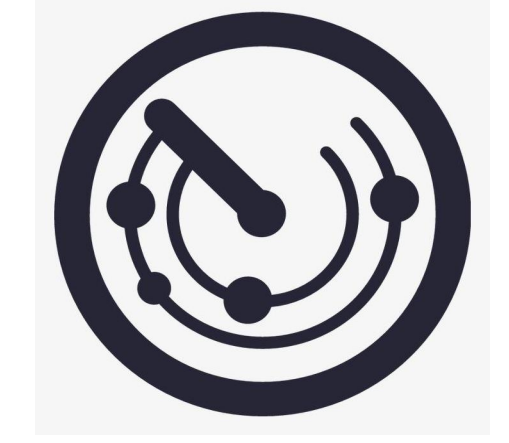

**Tedu.cn** 

#### 进程级回调方法

- 进程启动时被调用: proc\_on\_init
	- 检查并拆分应用ID表
- **知 识** – 检查并拆分MySQL地址表
- **讲** 检查并拆分Redis地址表 **解**
	- 遍历Redis地址表,尝试创建连接池
		- Ø 若Redis连接池创建成功
			- Ø 则设置Redis连接超时和读写超时
	- 获取主机名
	- 创建并启动存储服务器状态检查线程
	- 打印配置信息

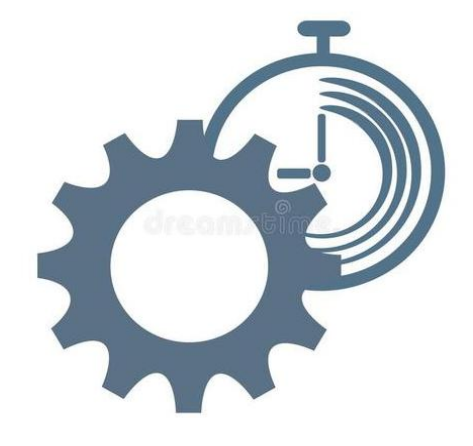

**Tedu.cn** 

#### 进程级回调方法

• 进程启动时被调用:proc\_on\_init

**知** split(cfg\_raddrs, g\_raddrs);

```
讲
// 遍历Redis地址表,尝试创建连接池
解
for (std::vector<std::string>::const_iterator raddr =
             g raddrs.begin(); raddr != g raddrs.end(); ++raddr)
             if ((g_rconns = new acl::redis_client_pool(raddr->c_str(), cfg_maxconns))) {
                     // 设置Redis连接超时和读写超时
                     g_rconns->set_timeout(cfg_ctimeout, cfg_rtimeout);
                     break;
              }
```
if (!g\_rconns)

logger error("create redis connection pool fail, cfg\_raddrs: %s", cfg\_raddrs);

**Tedu** 

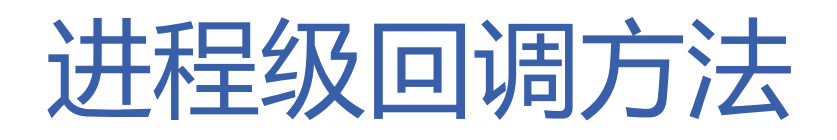

- 进程意图退出时被调用:proc\_exit\_timer
- **知** – 返回true,进程立即退出,否则若配置项ioctl\_quick\_abort非0,进 程立即退出,否则待所有客户机连接都关闭后, 进程再退出
- **识** 终止存储服务器状态检查线程
- **讲 解** – 检查客户机数和客户线程数
	- Ø 若其中至少有一个为零
		- Ø 则立即退出
	- Ø 否则
		- ▶ 待所有客户机连接都关闭后再退出, ファイン マイマ ハイファイル しんしょう 除非配置项ioctl\_quick\_abort非零

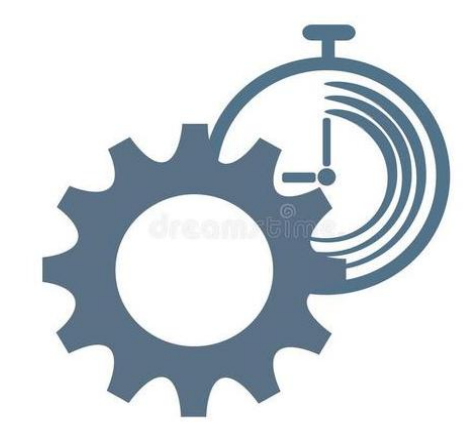

**Tedu.cn** 

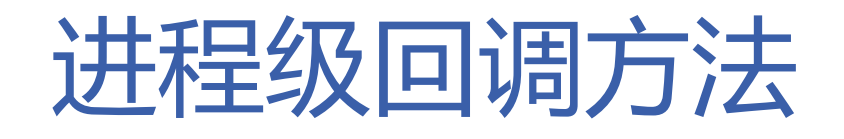

• 进程意图退出时被调用: proc exit timer

**知** // 终止存储服务器状态检查线程 **识 讲** m\_status->stop();

**解** if (!nclients || !nthreads) { logger("nclients: %lu, nthreads: %lu" , nclients, nthreads); return true;

return false;

}

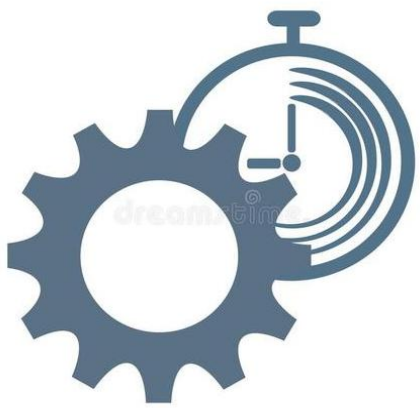

**Tedu.** 

cn

#### 进程级回调方法

- 进程即将退出时被调用:proc\_on\_exit
	- 回收存储服务器状态检测线程
- **知 识** – 销毁存储服务器状态检查线程
- **讲 解** – 销毁Redis连接池

```
// 进程退出前被调用<br>void server_c::proc_on_exit(void) {<br>// 回收存储服务器状态检测线程<br>if (!m_status->wait(NULL))<br>logger_error("wait thread #%lu fail", m_status->thread_id());
       // 销毁存储服务器状态检查线程<br>if (m_status) {
              delete m_status;
              m_{\text{S}}tatus = NULL;
       // 销毁Redis连接池<br>if (g_rconns) {
               delete g_rconns;
               g_{r}conns = NULL;
 \mathcal{F}
```
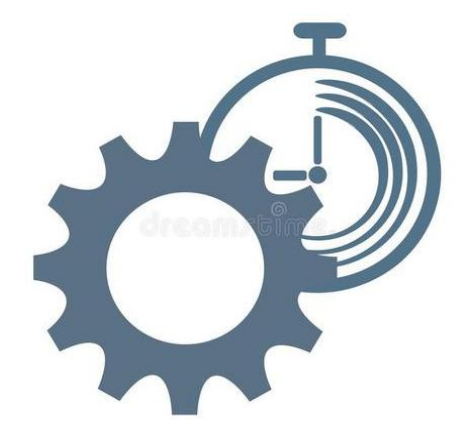

**Tedu.cn** 

达 内

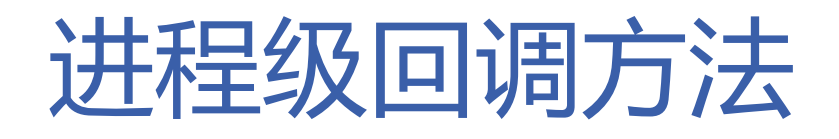

• 进程即将退出时被调用:proc\_on\_exit

```
知
识
讲
解<br>if (m + 1) if (m + 2)// 回收存储服务器状态检测线程
      if (!m_status->wait(NULL))
          logger_error("wait thread #%lu fail", m_status->thread_id());
      // 销毁存储服务器状态检查线程
      if (m_status) { delete m_status;
          m<sub>status</sub> = NULL;} \overline{\phantom{a}}// 销毁Redis连接池
      if (g_rconns) { delete g_rconns;
          g rconns = NULL;
```
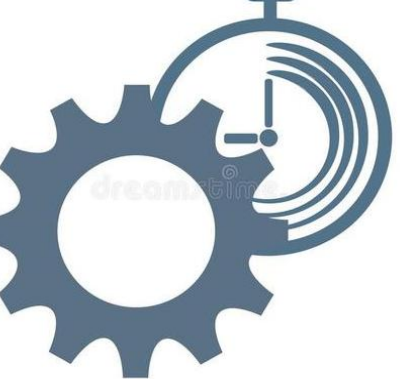

**Tedu.cn** 

}

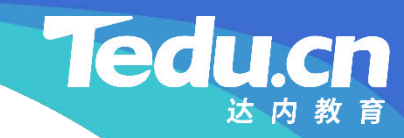

## 附录:程序清单

∓⊤

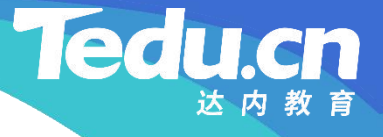

#### TNV/src/02\_tracker/10\_status.cpp

```
知
     // 检查存储服务器状态
     int status_c::check(void) const {
          time t now = time(NULL); // 现在
```

```
识
// 互斥锁加锁
讲
if ((errno = pthread_mutex_lock(&g_mutex))) {
解
            logger_error("call pthread_mutex_lock_fail: %s",
                                    \frac{1}{2}, where \mathbf{r}strerror(errno));
            return ERROR;
        }
```

```
// 遍历组表中的每一个组
for (std::map<std::string, std::list<storage_info_t> >::iterator
       group = g_{group}, begin(); group != g_{group}, end(); ++group)
       // 遍历该组中的每一台存储服务器
```
#### TNV/src/02\_tracker/10\_status.cpp

**知 识 讲 解** for  $(std::list\&storageinfo t):iterator si =$ group- $\text{Second.}$  begin(); si != group- $\text{Second.}$  end(); ++si) // 若该存储服务器心跳停止太久 if (now -  $si$  $\rightarrow$ si\_btime >=  $cfg\_interval$ ) // 则将其状态标记为离线 si->si\_status = STORAGE\_STATUS OFFLINE;

```
// 互斥锁解锁
if ((errno = pthread_mutex_unlock(&g_mutex))) {
      logger_error("call pthread_mutex_unlock_fail: %s",
                                            \frac{1}{2}, where \mathbf{r}strerror(errno));
      return ERROR;
}
```
return OK;

}

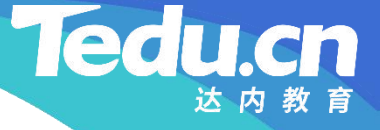

**知** #pragma once **识 讲** #include <lib\_acl.hpp>  $\mathbf{R}$   $\cdots$   $\cdots$   $\cdots$   $\cdots$   $\cdots$   $\cdots$   $\cdots$ // 跟踪服务器 // 声明服务器类 // #include "09\_status.h" // // 服务器类 // class server\_c: public acl::master\_threads { protected: // 进程切换用户后被调用 void proc\_on\_init(void); // 子进程意图退出时被调用

和 bool proc\_exit\_timer(size\_t nclients, size\_t nthreads); **识** // 进程退出前被调用 **讲** void proc\_on\_exit(void); **解** // 返回true, 子进程立即退出, 否则 // 若配置项ioctl\_quick\_abort非0, 子进程立即退出, 否则 // 待所有客户机连接都关闭后,子进程再退出

> // 线程获得连接时被调用 // 返回true, 连接将被用于后续通信, 否则 // 函数返回后即关闭连接 bool thread on accept (acl::socket stream\* conn); // 与线程绑定的连接可读时被调用 // 返回true, 保持长连接, 否则 // 函数返回后即关闭连接 bool thread on read(acl::socket stream\* conn);

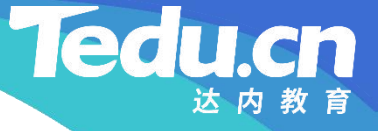

**知** bool thread\_on\_timeout(acl::socket\_stream\* conn); **识** // 与线程绑定的连接关闭时被调用 **讲 解** // 线程读写连接超时时被调用 // 返回true,继续等待下一次读写,否则 // 函数返回后即关闭连接 void thread\_on\_close(acl::socket\_stream\* conn);

#### private:

};

```
status_c* m_status; // 存储服务器状态检查线程
```
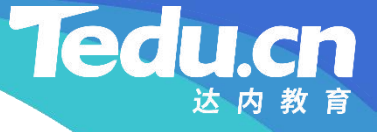

```
知    #include <unistd.h>
识
#include
"02_proto.h"
讲
#include
"03_util.h"
\mathbf{R} \cdots \cdots \cdots \cdots \cdots \cdots// 跟踪服务器
    // 实现服务器类
     //
     #include
"01_globals.h"
     #include
"07_service.h"
     #include
"11_server.h"
```

```
// 进程切换用户后被调用
void server_c::proc_on_init(void) {
       // 应用ID表
       if (!cfg_appids || !strlen(cfg_appids))
              logger_fatal("
application ids is null");
```
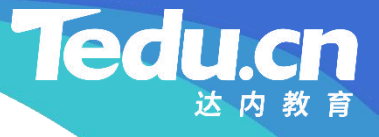

```
split(cfg\;\text{appids},\;\text{g}\;\text{appids});if (g appids. empty ()logger_fatal("
application ids is empty
");
```

```
识
// MySQL地址表
讲
if (!cfg_maddrs || !strlen(cfg_maddrs))
解
              logger_fatal("
mysql addresses is null");
         split(cfg_maddrs, g_maddrs);
         if (g \text{maddrs. empty}()logger_fatal("
mysql addresses is empty
");
```

```
// Redis地址表
if (!cfg_raddrs || !strlen(cfg_raddrs))
       logger_error("
redis addresses is null");
else {
```

```
知
else {
识
讲
解
                split(cfg_raddrs, g_raddrs);
                if (g\_radians.empty()logger_error("
redis addresses is empty
");
                     // 遍历Redis地址表,尝试创建连接池
                      for (std::vector <std::string>::const_iterator raddr =
                           g_raddrs.begin(); raddr != g_raddrs.end(); ++raddr)
                           if ((g_{r}conns = new ac]::redis_client pool)raddr-\csc_str(), cfg_maxconns))) {
                                 // 设置Redis连接超时和读写超时
                                 g_rconns->set_timeout(cfg_ctimeout, cfg_rtimeout);
                                 break;
                           }
                      if (!g_rconns)
```
logger\_error("create redis connection pool fail, cfg\_raddrs: %s",  $^{\prime\prime}$  ,

```
知
识
// 主机名
讲
char hostname[256+1] = {};
            cfg_raddrs);
      }
    }
```

```
解
            if (gethostname(hostname, sizeof(hostname) - 1))
                  logger_error("
call gethostname fail: %s
"
, strerror(errno));
            g_{\text{hostname}} = \text{hostname};
```

```
// 创建并启动存储服务器状态检查线程
if ((m<sub>s</sub>status = new<sub>s</sub>status<sub>c</sub>))m_status->set_detachable(false);
        m_status->start();
}
```
#### // 打印配置信息

}

**知** " cfg\_ctimeout: %d, cfg\_rtimeout: %d, cfg\_ktimeout: %d" 识<br>
cfg\_appids, cfg\_maddrs, cfg\_raddrs, **讲** cfg\_interval, cfg\_mtimeout, cfg\_maxconns, **解** logger(" cfg\_appids: %s, cfg\_maddrs: %s, cfg\_raddrs: %s, " " cfg\_interval: %d, cfg\_mtimeout: %d, cfg\_maxconns: %d, " , where  $\mathbf{r}$  is the contract of  $\mathbf{r}$ cfg\_ctimeout, cfg\_rtimeout, cfg\_ktimeout);

**Tedu** 

// 子进程意图退出时被调用 // 返回true, 子进程立即退出, 否则 // 若配置项ioctl\_quick\_abort非0, 子进程立即退出, 否则 // 待所有客户机连接都关闭后,子进程再退出 bool server\_c::proc\_exit\_timer(size\_t nclients, size\_t nthreads) { // 终止存储服务器状态检查线程

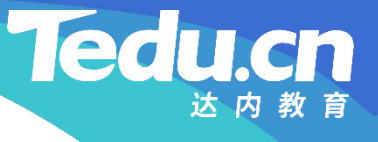

```
m status-\rightarrowstop();
```

```
知
logger("
nclients: %lu, nthreads: %lu
"
, nclients, nthreads);
识
return true;
讲
解
         if (!nclients || !nthreads) {
         }
         return false;
     }
    // 进程退出前被调用
    void server_c::proc_on_exit(void) {
         // 回收存储服务器状态检测线程
         if (!m_status->wait(NULL))
              logger_error("wait thread #%lu fail", m_status->thread_id());
```
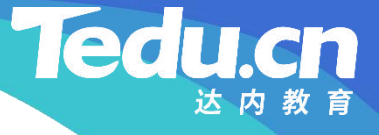

```
知
m_status = NULL;
识
讲
解
     // 销毁存储服务器状态检查线程
     if (m_status) {
        delete m status;
      }
      // 销毁Redis连接池
     if (g_rconns) {
        delete g_rconns;
```

```
g rconns = NULL;
```
}

}

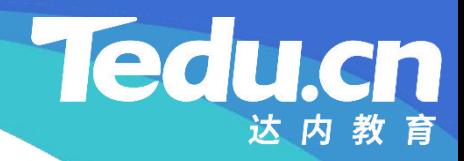

# 复习课见